# **Pro opojení n notebook ku s telev vizí.**

Nejprve musíte zjistit jaké typy vstupů a výstupů má vaše televize a notebook. Pro jednoduchost zde zmíníme dvě základní možnosti propojení . Při každé z možností nezapomeňte zvolit za pomocí tlačítka INPUT na ovladači správný vstup do TV – HDMI,PC-VGA(RGB))

**Tlačítko INPUT na ov vladači**

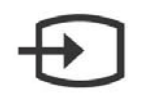

### **Propoje ení kabelem m HDMI**

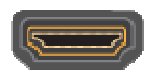

## HDMI

Výhody: není potřeba nastavení v notebooku, přenáší obraz i zvuk

Nevýhody: výstupem HDMI jsou vybaveny pouze novější notebooky

Výstup HDMI obsahují většinou novější notebooky, propojení je však nejjednodušší a nevyžaduje nastavení v notebooku. Hned po propojení TV a notebooku kabelem HDMI se vám objeví obraz na TV. Výhodu HDMI je, že přenáší obraz i zvuk.

#### **Druhou u možností j je propojen ní pomocí ka abelu VGA**

**Výhody:** výstup VGA má 99% notebooku

Nevýhody: Nepřenáší zvuk (musíte si vystačit se zvukem z notebooku nebo navíc použít kabel na audio). Vyžaduje nastavení v notebooku.

#### *Nastave ní notebooku u*

Není to nic složitého. Po propojení musíte na notebooku zmáčknout tlačítko pro přepínání mezi monitory (monitor ve čtverečku). Tlačítko je spojeno s jednou z kláves F1 až F12 a musíte jej zmáčknout společně s tlačítkem FN (většinou vlevo dole na klávesnici).

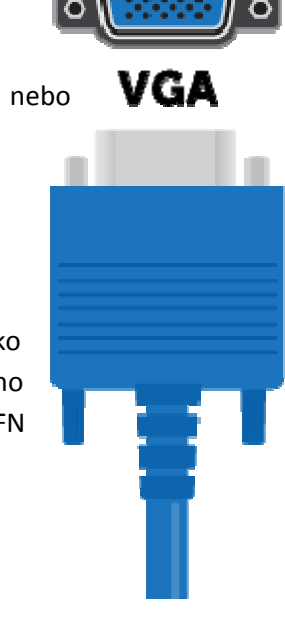